# L-Store Milestone 1

Alana Rufer, Eseosa Omorogieva, Nina Gopal, Riddhi Barbhaiya, Kushaal Rao

#### Workflow

- Worked from two ends, then integrated:
	- Page-up (lower-level)
	- User-down (higher-level)
- Agreed on API to interface between higher level and lower level components, enabling us to work from both ends somewhat independently
- Agreed on using cumulative tail records

## Database Design

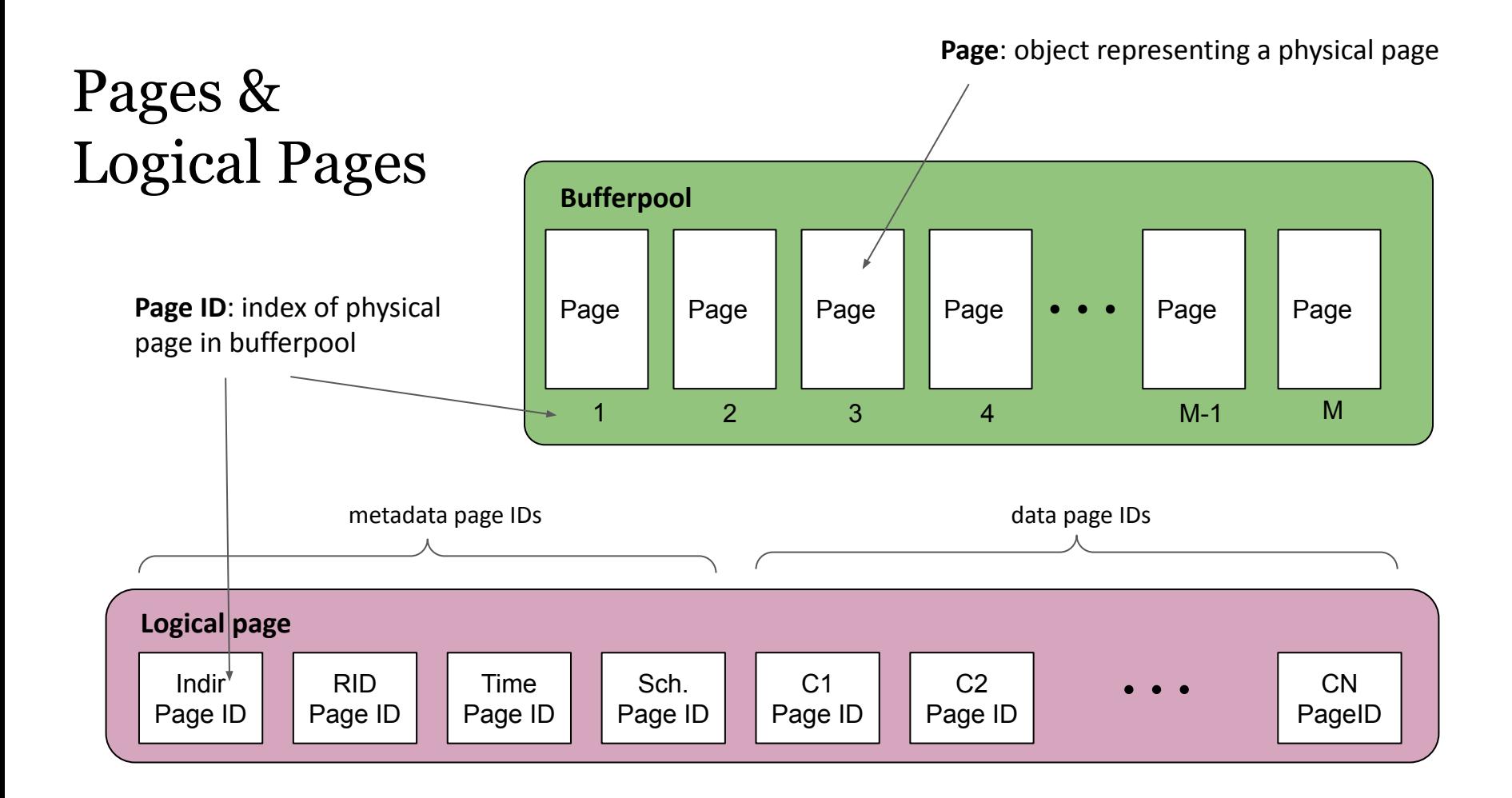

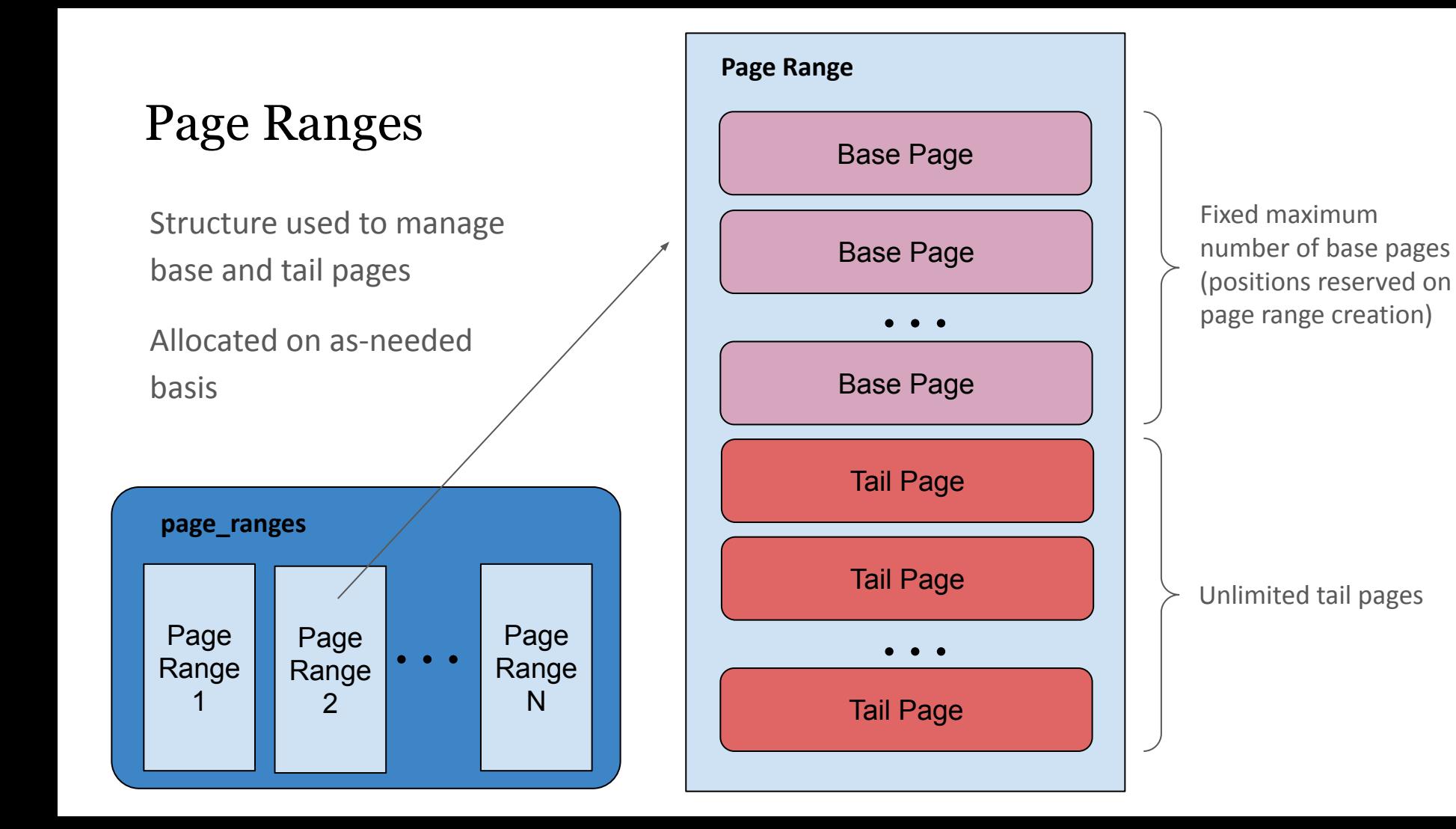

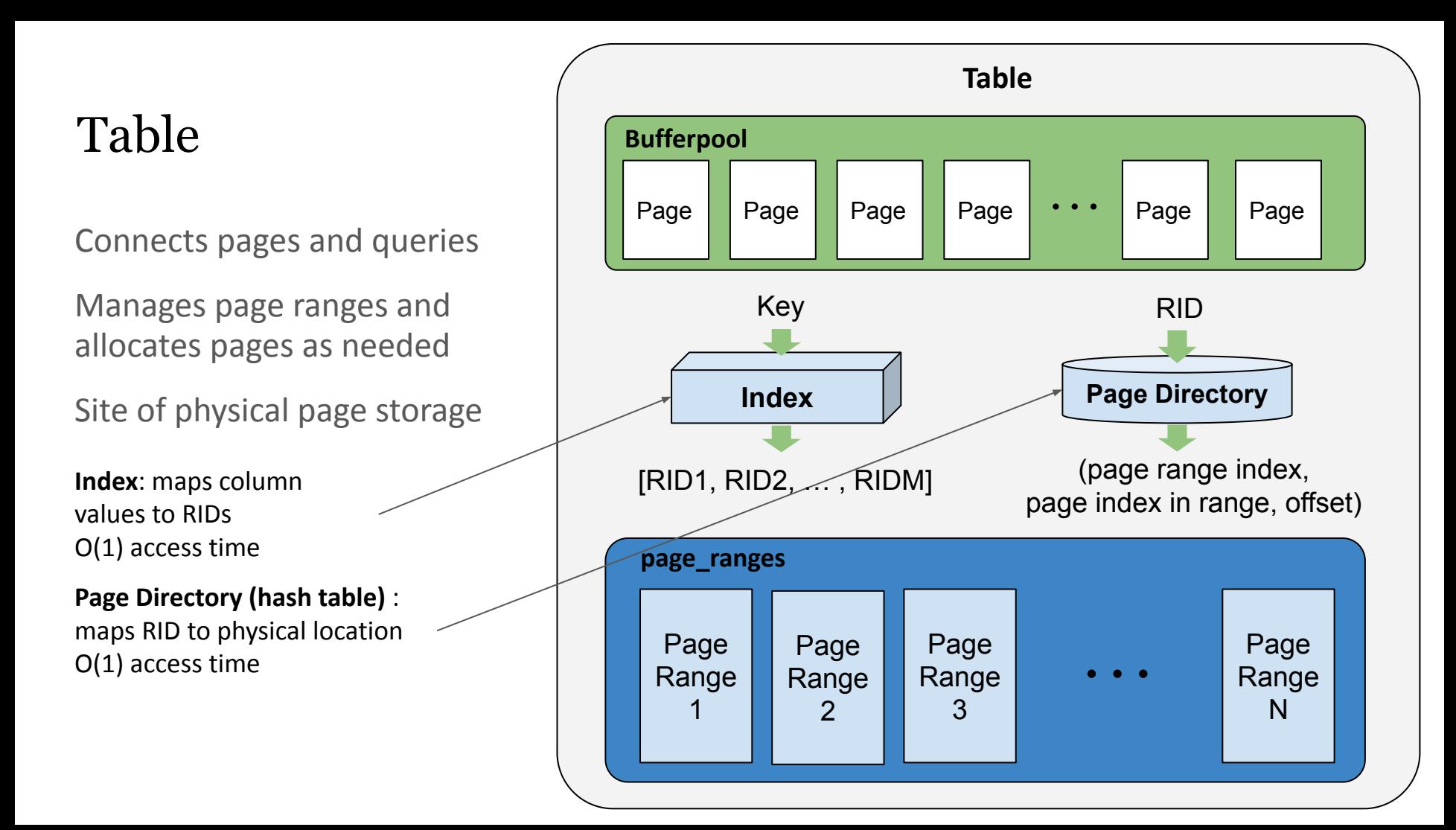

#### Index

Hash tables for each data column index:  $O(1)$  access

Vital for query performance: Selecting 10,000 records went from finishing on the order of minutes (using scanning) to on the order of seconds

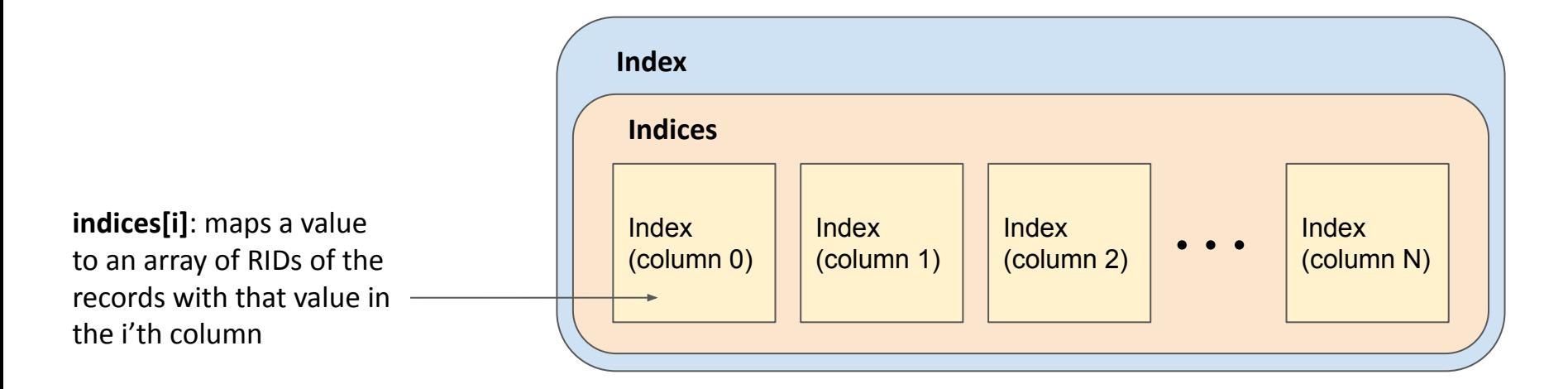

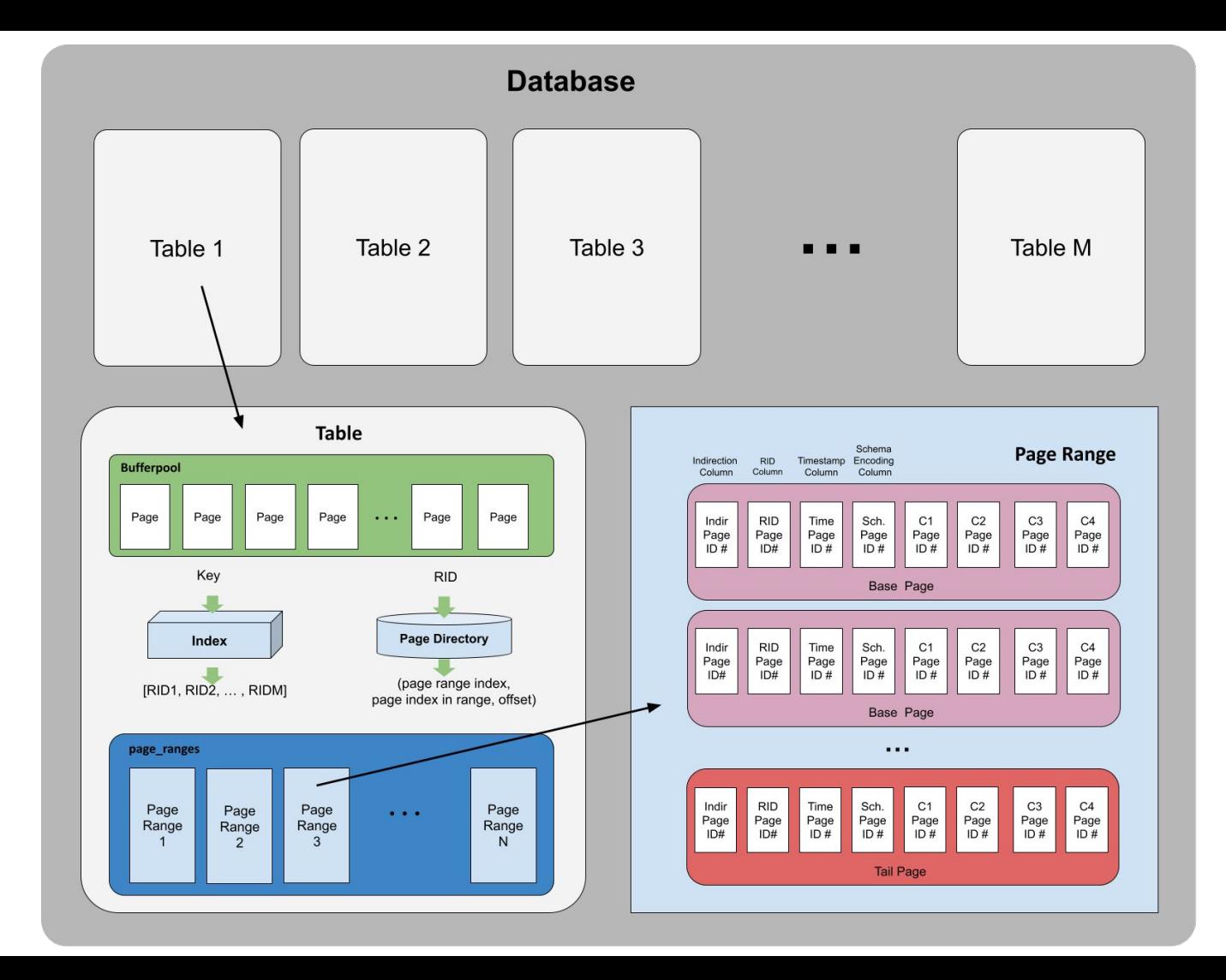

#### Query Logic: Select & Sum

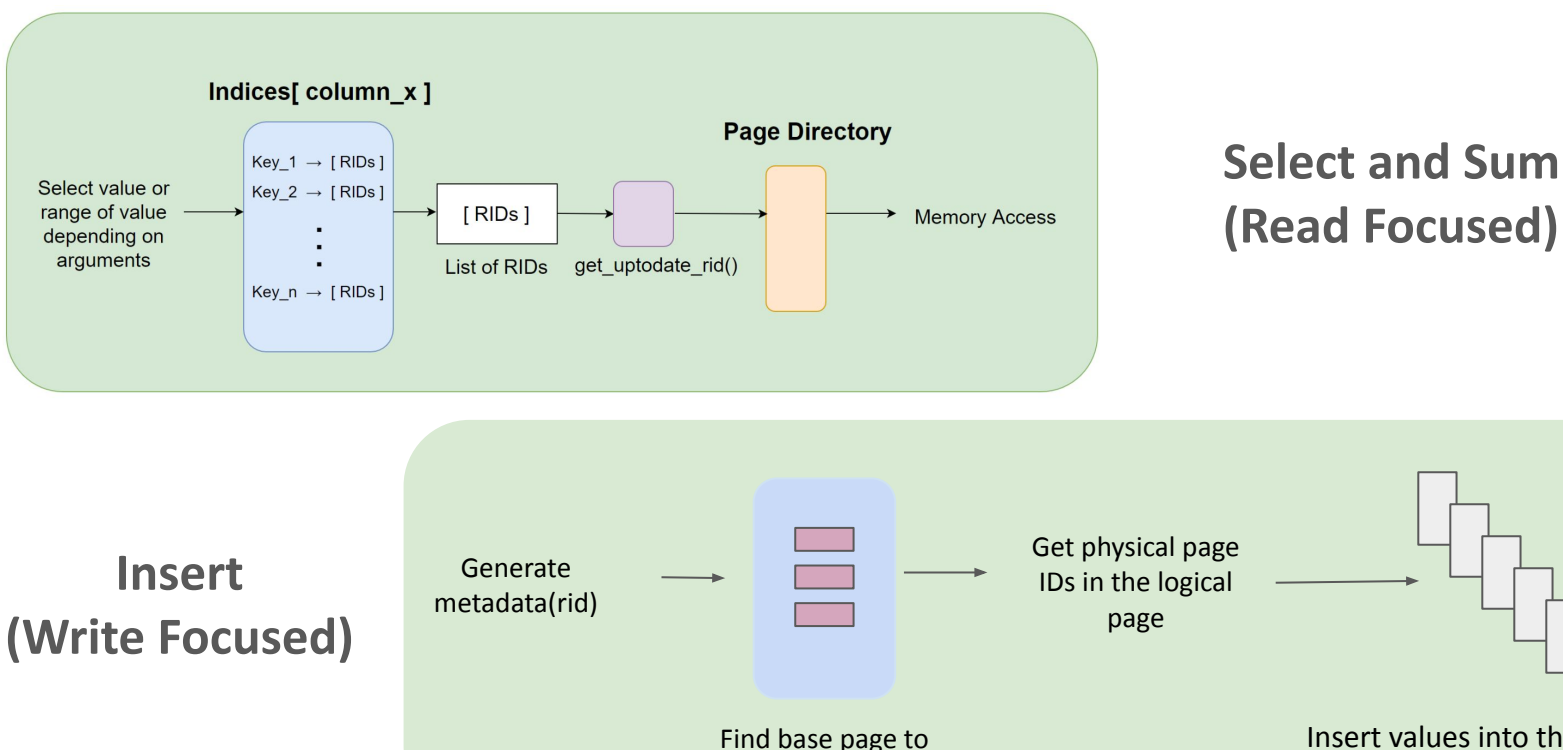

insert into

Insert values into the physical page for each column

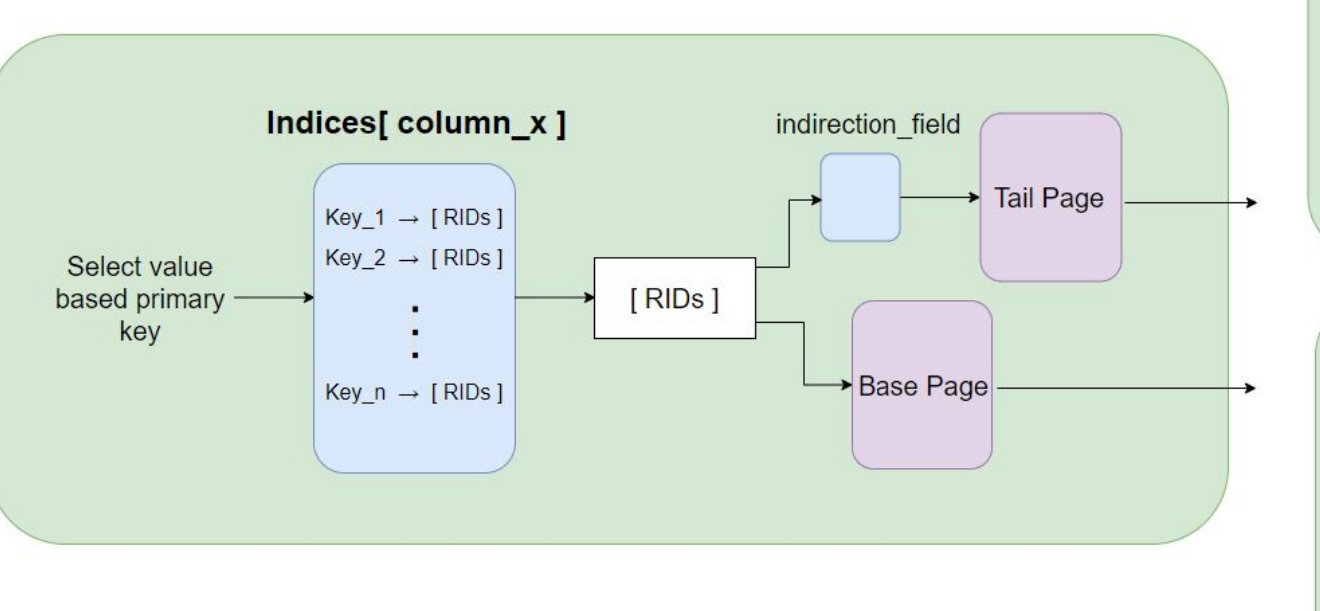

#### Query Logic: Updates & Deletes

**Update specific** 

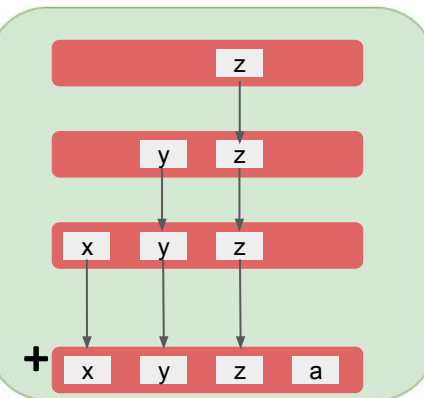

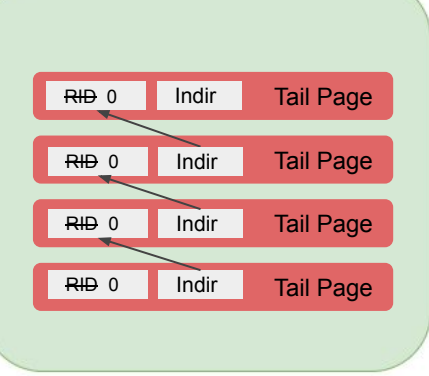

Delete specific

### Performance

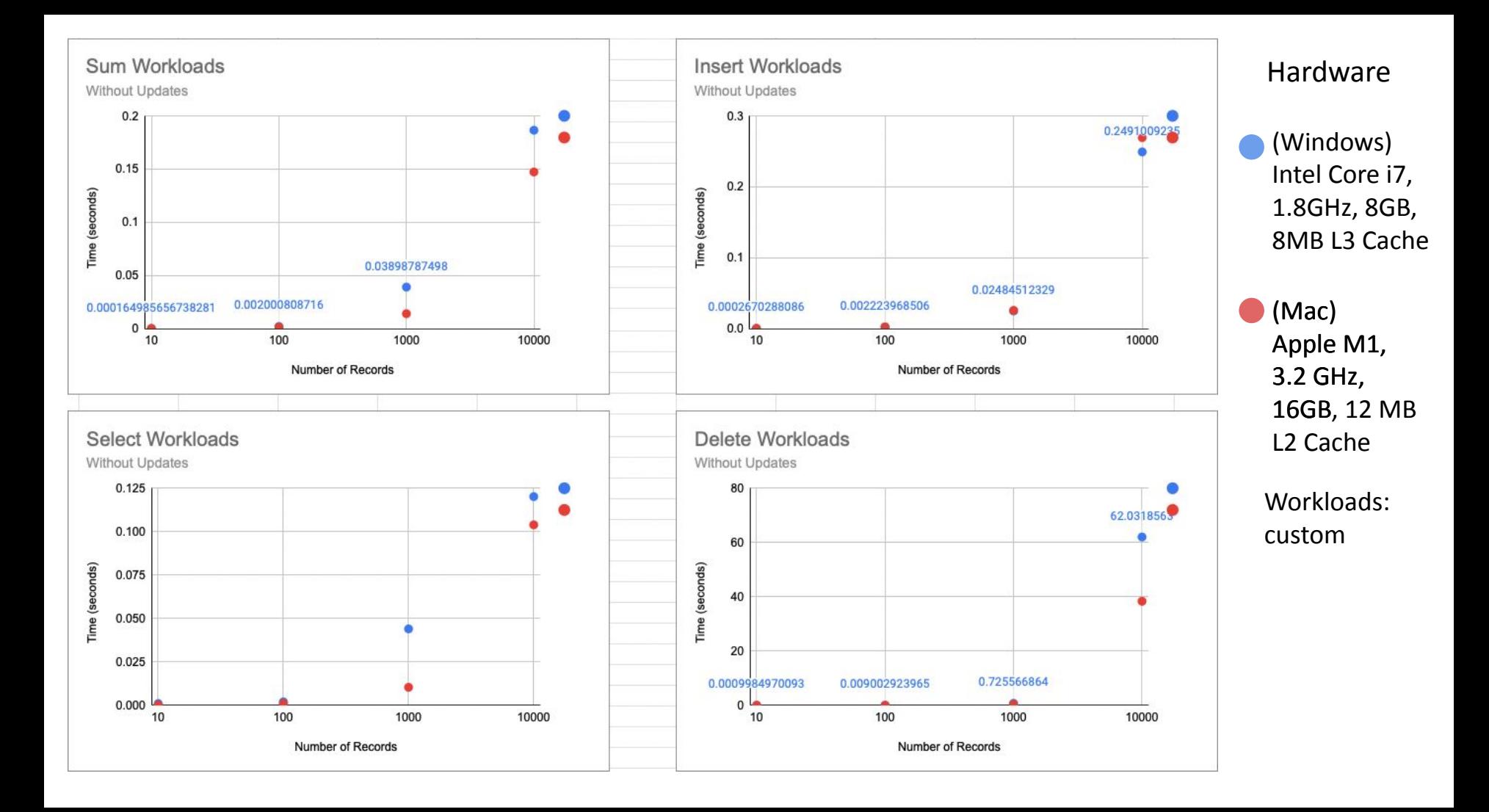

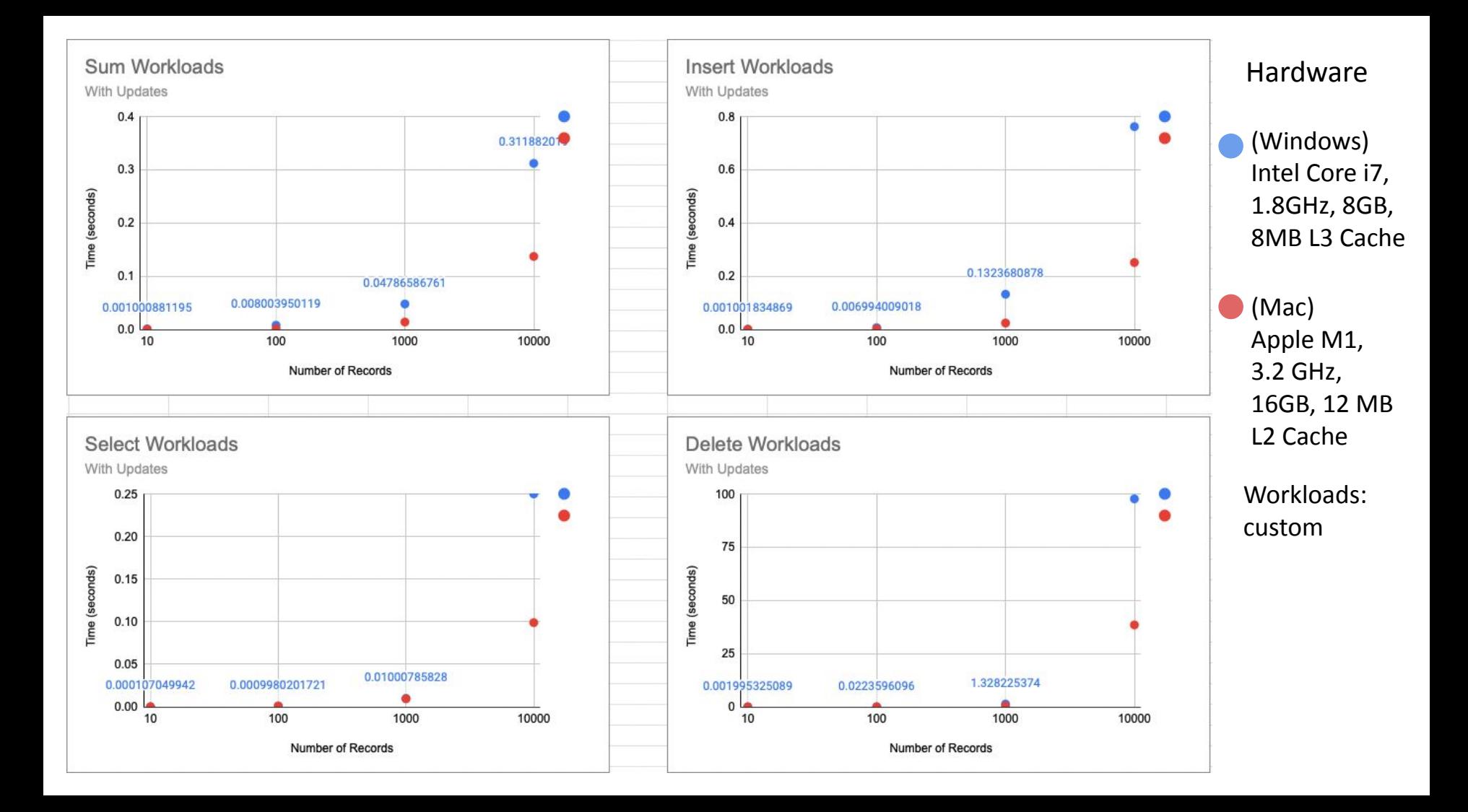

#### Testing: Page Range Size

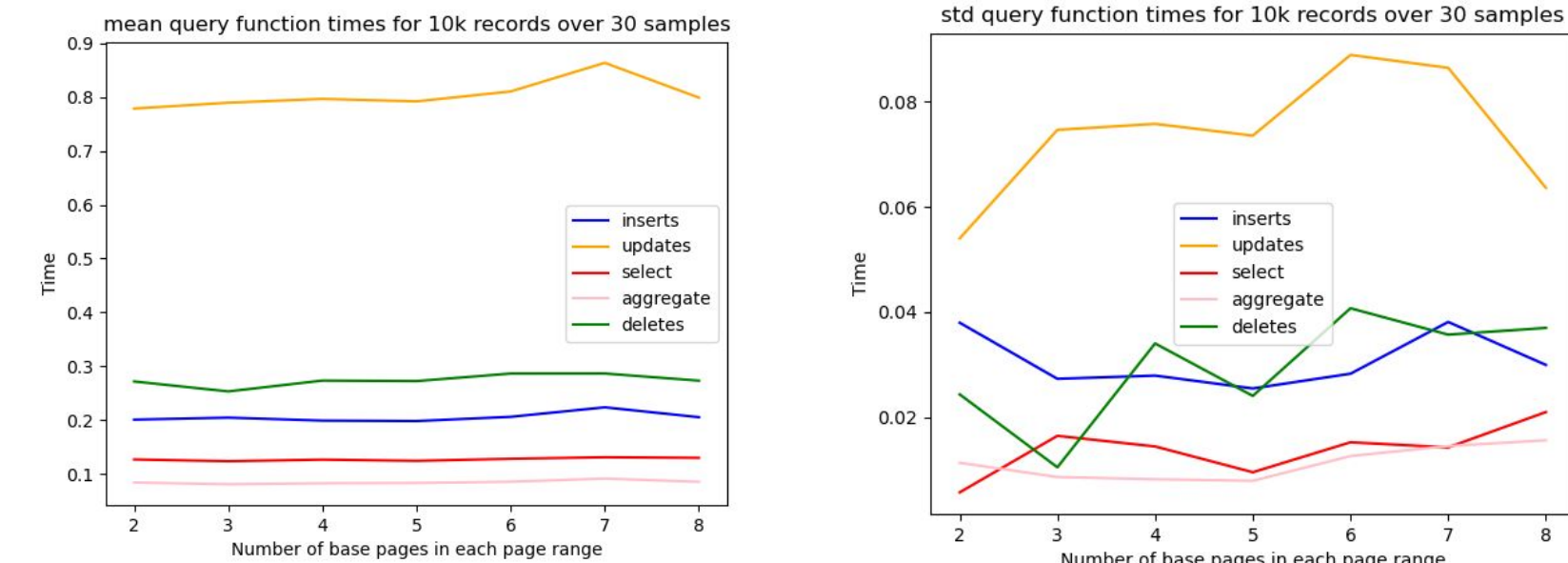

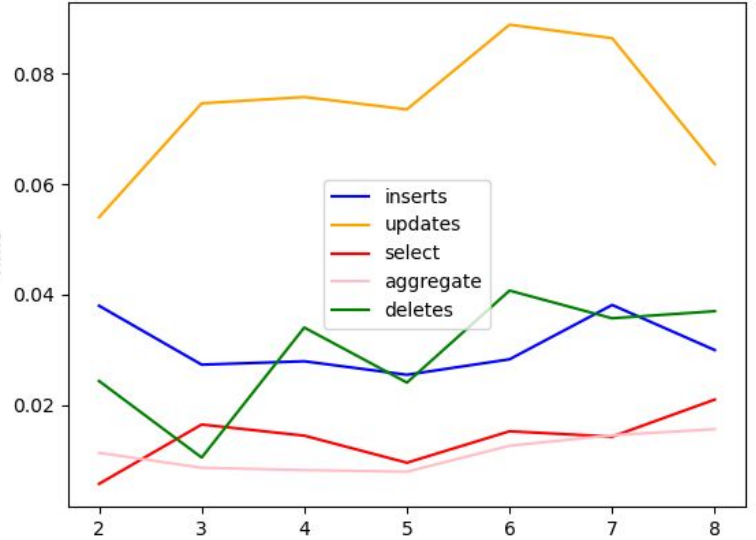

Number of base pages in each page range

Workload: \_\_main\_\_.py Hardware: Dual-Core Intel Core i7, 2.5GHz, 16GB, 4 MB L3 Cache

# Q & A